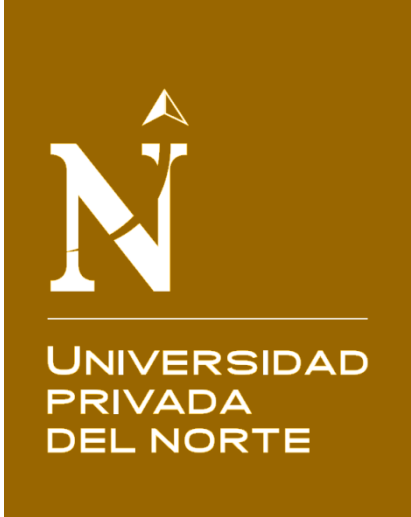

# **FACULTAD DE INGENIERÍA**

CARRERA DE INGENIERÍA EN SISTEMAS COMPUTACIONALES

"APLICACIÓN WEB PARA MEJORAR EL MONITOREO Y CONTROL DE OBRAS DE INFRAESTRUCTURA EN LA SUB GERENCIA DE OBRAS DEL GOBIERNO REGIONAL LA LIBERTAD, 2014"

Tesis para optar el título profesional de: **Ingeniero en Sistemas Computacionales**

> **Autor:** Br. Jorge Rafael Gutiérrez Muñoz

**Asesor:** Ing. Elvira del Rocio Escobedo Moreno

> TRUJILLO – PERÚ 2015

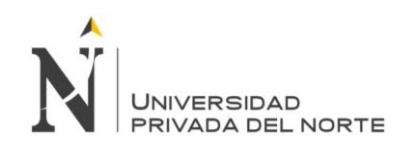

#### **APROBACIÓN DE LA TESIS**

<span id="page-1-0"></span>El asesor y los miembros del jurado:

**APRUEBAN** la tesis desarrollada por el Bachiller Jorge Rafael Gutiérrez Muñoz, denominada:

**"APLICACIÓN WEB PARA MEJORAR EL MONITOREO Y CONTROL DE OBRAS DE INFRAESTRUCTURA EN LA SUB GERENCIA DE OBRAS DEL GOBIERNO REGIONAL LA LIBERTAD, 2014"**

> Ing. Elvira del Rocio Escobedo Moreno **ASESOR**

> > Ing. Nombres y Apellidos **JURADO PRESIDENTE**

Ing. Nombres y Apellidos **JURADO**

Ing. Nombres y Apellidos **JURADO**

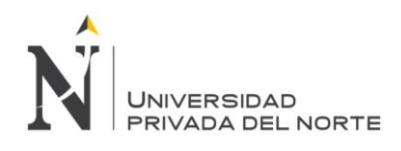

## ÍNDICE DE CONTENIDOS

<span id="page-2-0"></span>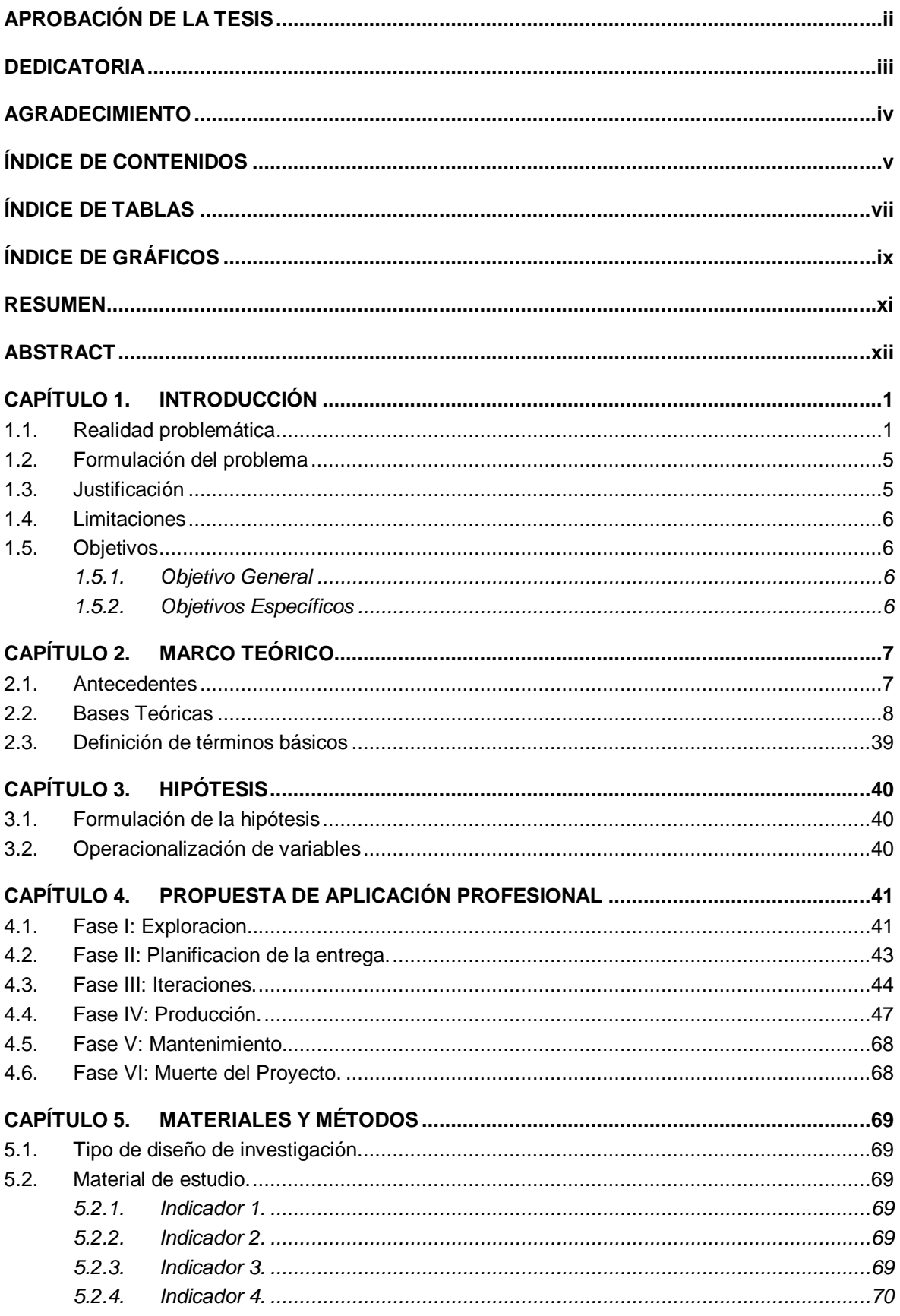

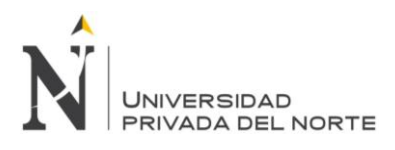

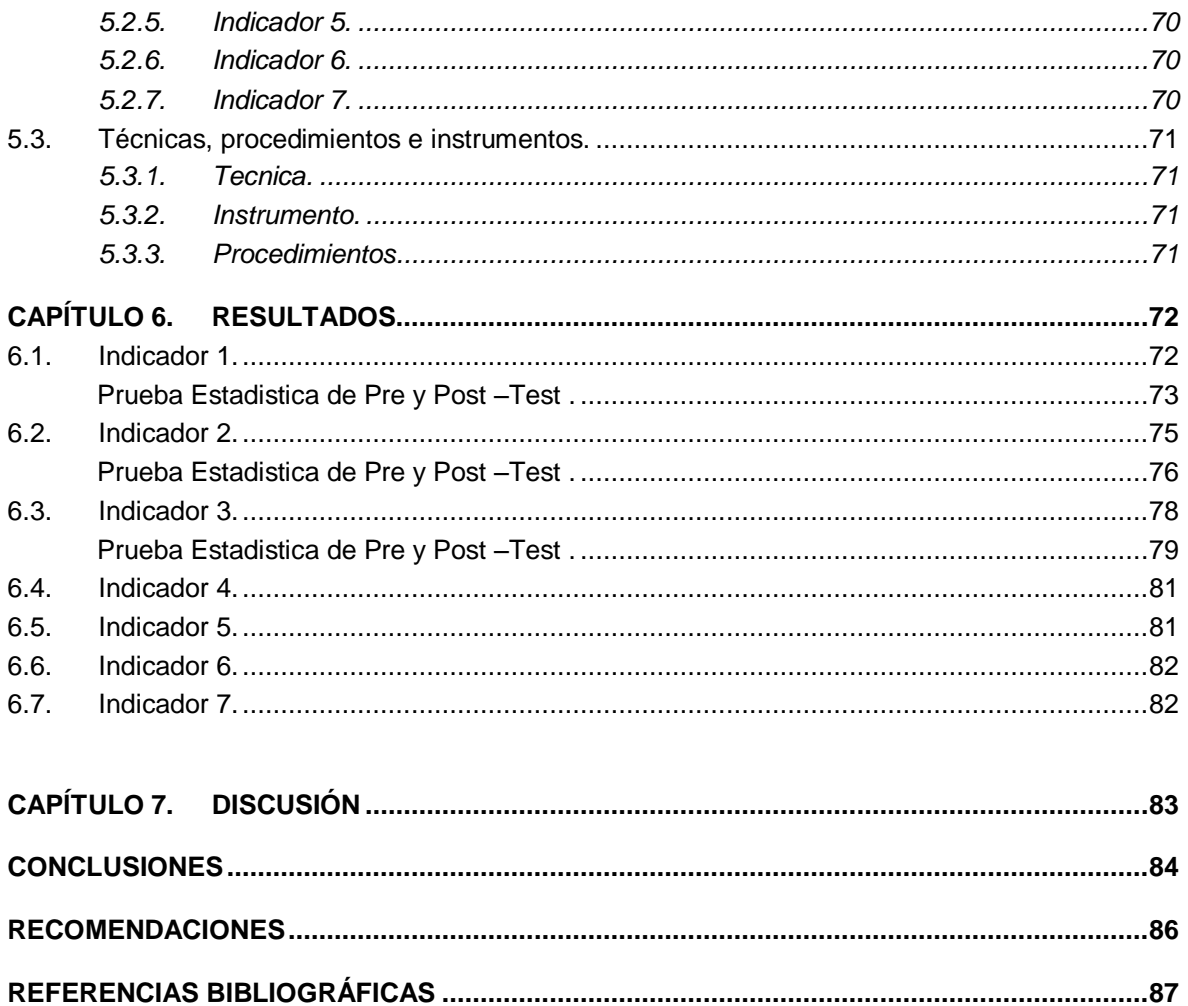

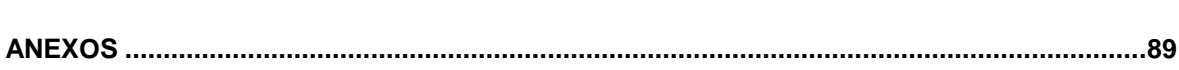

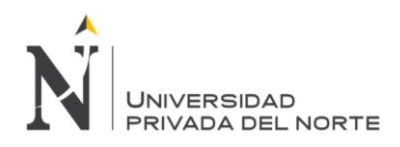

### **ÍNDICE DE TABLAS**

<span id="page-4-0"></span>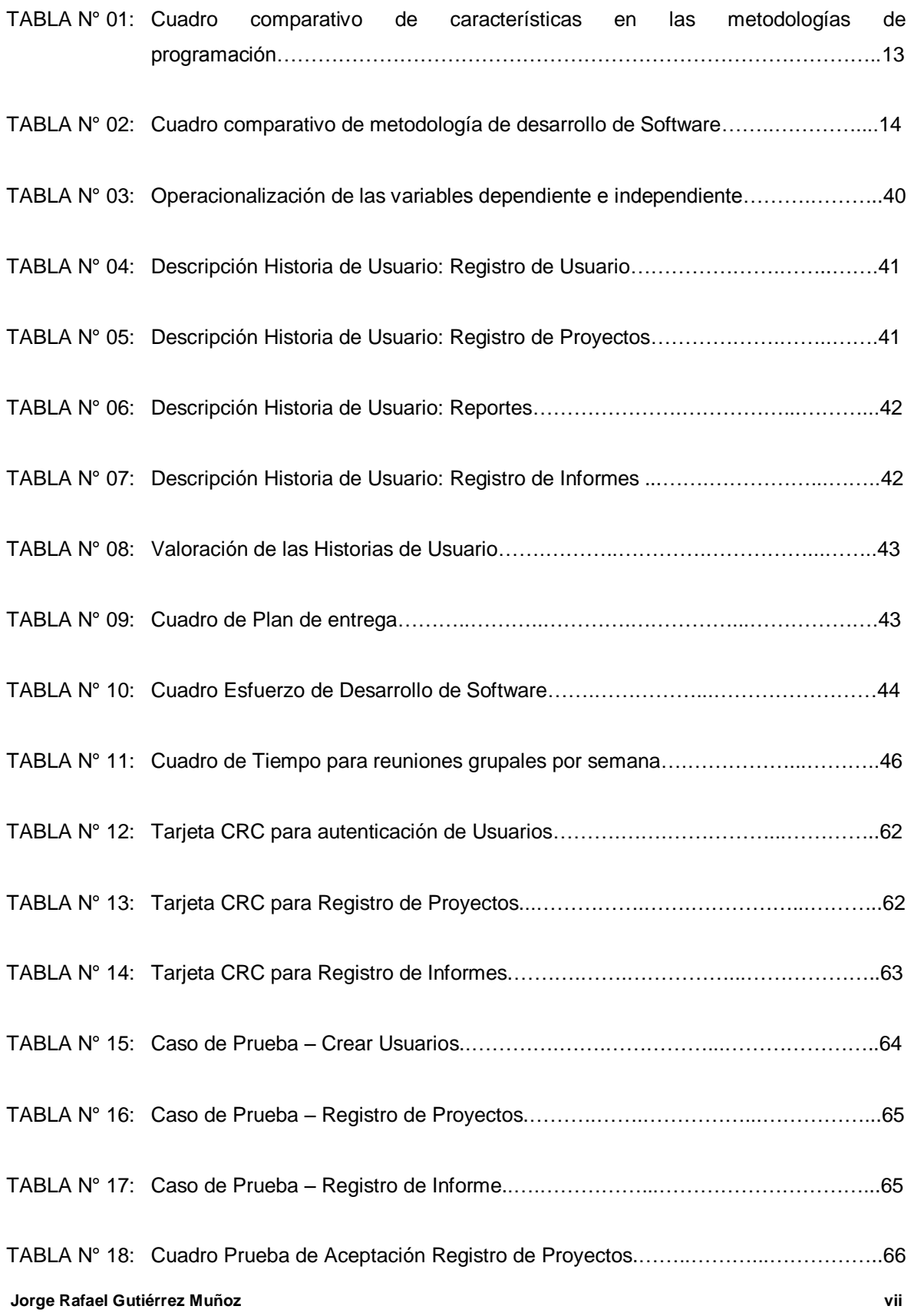

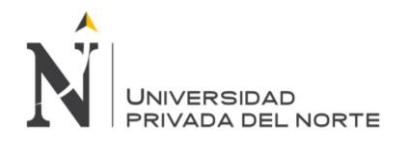

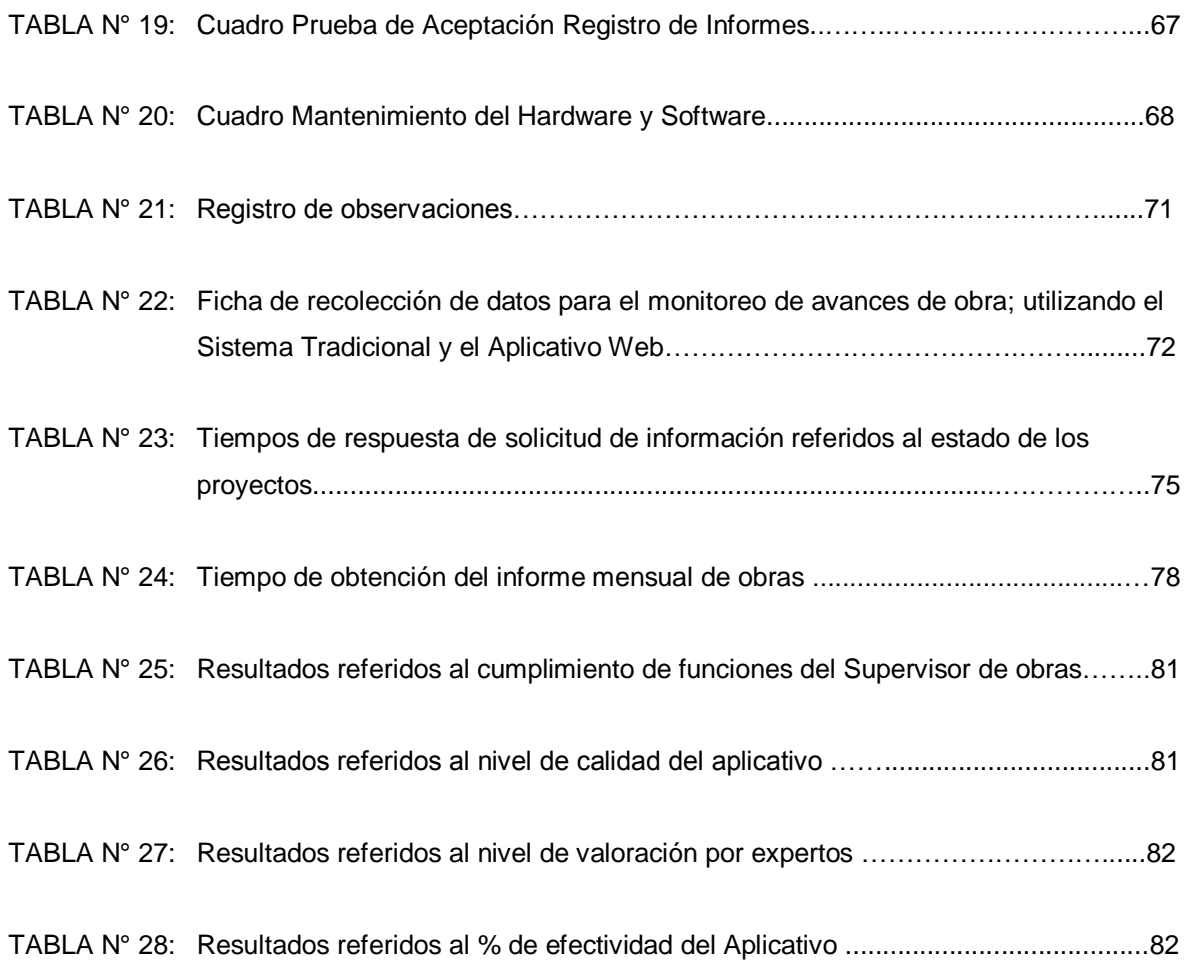

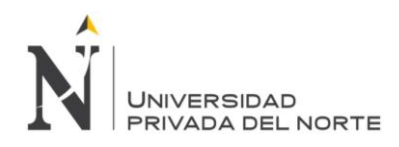

# **ÍNDICE DE GRÁFICOS**

<span id="page-6-0"></span>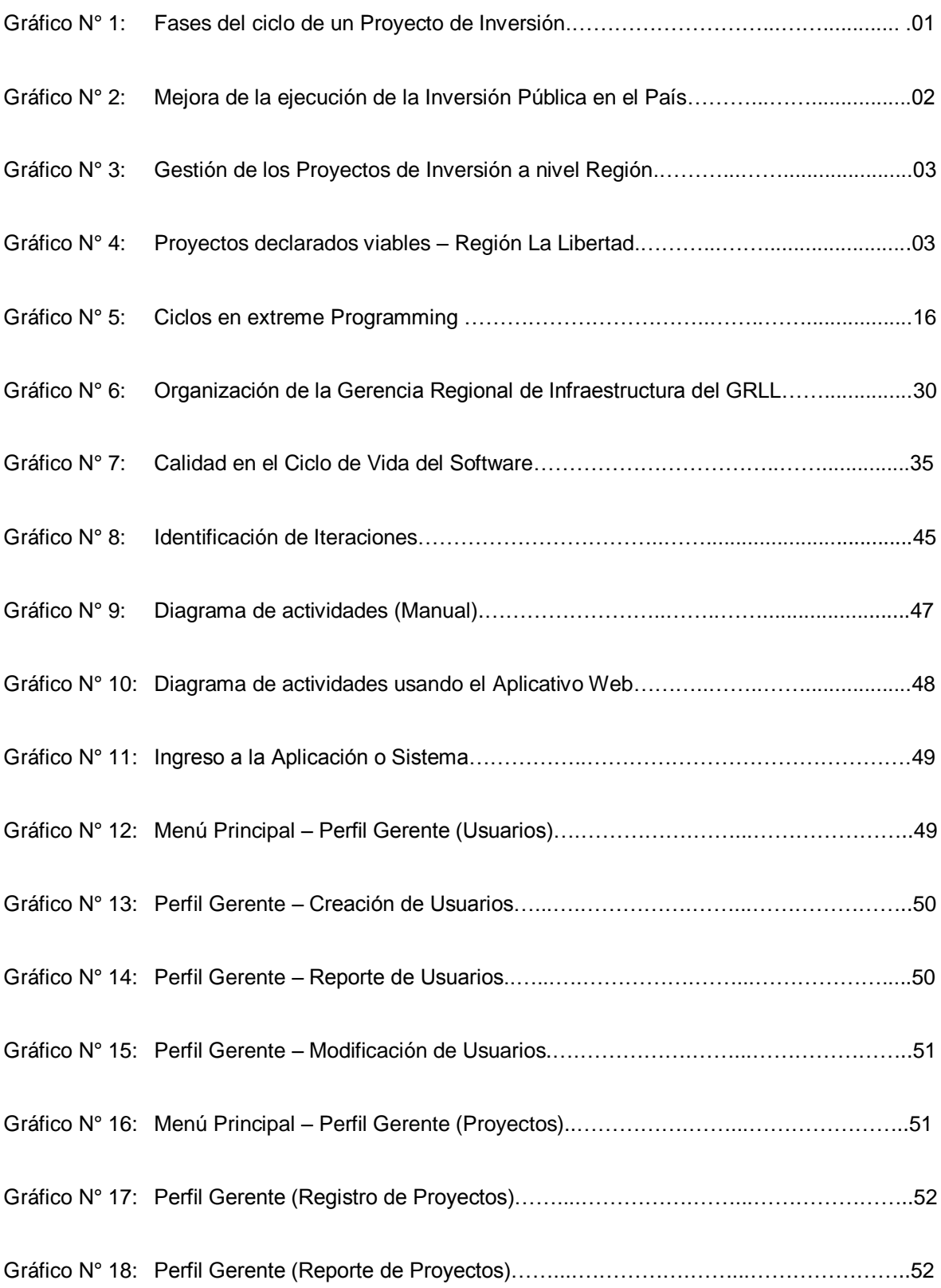

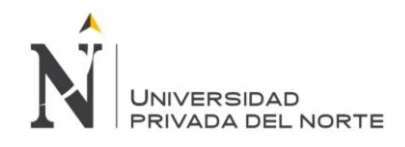

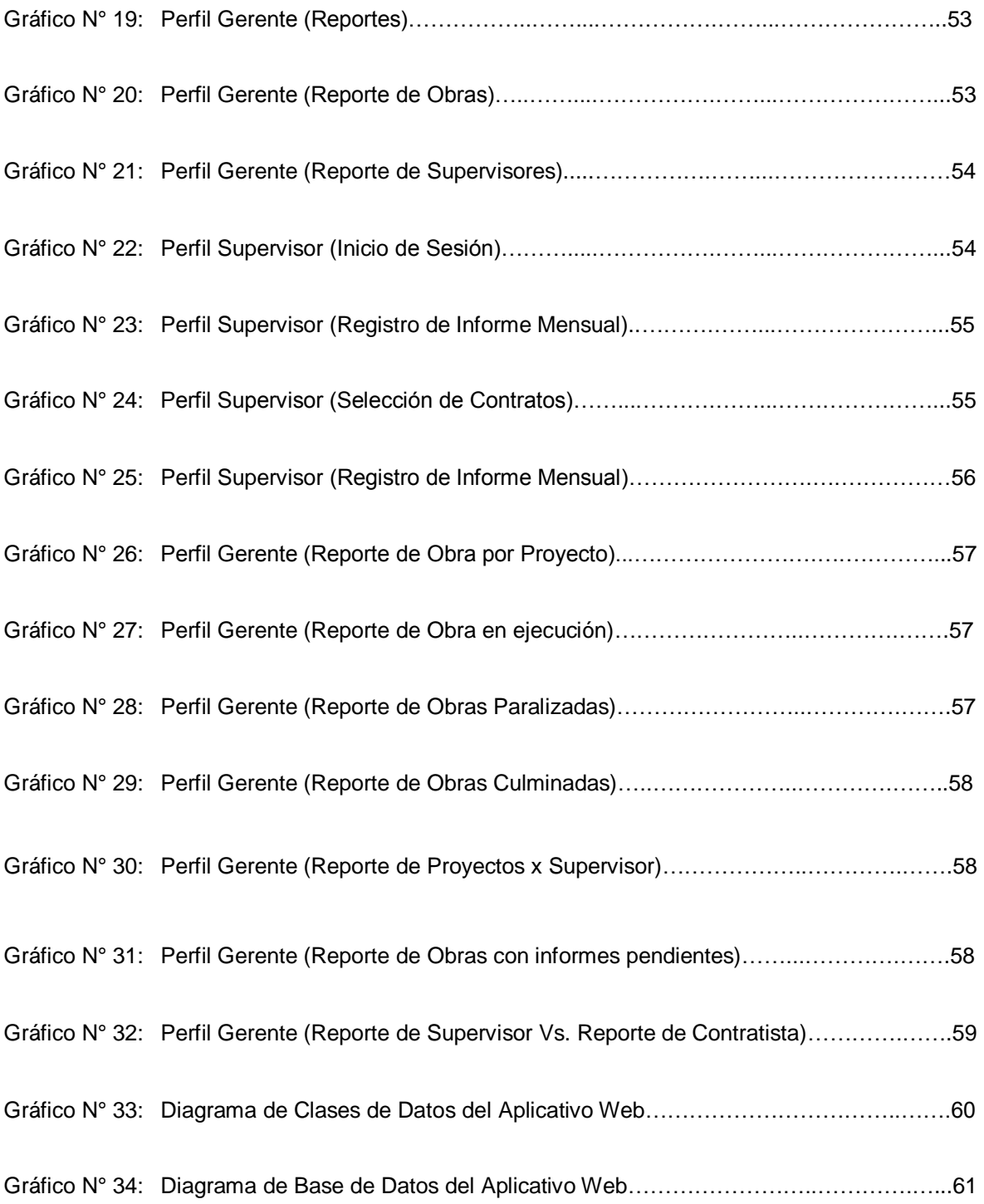

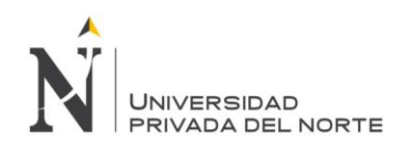

#### **RESUMEN**

<span id="page-8-0"></span>La presente investigación **"Aplicación Web para Mejorar el Monitoreo y Control de Obras de Infraestructura en la Sub Gerencia de Obras del Gobierno Regional La Libertad, 2014",** cuyo autor es Jorge Rafael Gutiérrez Muñoz con el asesoramiento de la Ing. Elvira del Rocío Escobedo Moreno; consta de 89 páginas en su totalidad, se efectuó en el año 2014 en la Sub Gerencia de Obras del Gobierno Regional La Libertad, con la finalidad de determinar los aspectos en que puede mejorar la información implementando una aplicación web, en el proceso de monitoreo y control de las obras de infraestructura en la Subgerencia de obras del Gobierno Regional La Libertad, 2014.

Se utilizó un diseño de investigación pre-experimental con pre y post test, **a fin de observar el comportamiento de las variables antes y después de la aplicación del estudio, la muestra estuvo representada por el 70% de los obras que se realizaron en el Gobierno Regional La Libertad, durante el año 2014, considerando la existencia de reportes gerenciales por proyecto, el número de diferencias presentadas entre el informe del contratista y el informe del supervisor de obras, tiempo de retraso en obtener el informe mensual de obra** en el proceso de monitoreo y control de las obras en el Gobierno Regional La Libertad.

Producto de la investigación corroboramos la hipótesis de estudio, determinando que la implementación de una Aplicación Web en la Sub Gerencia de Obras del Gobierno Regional La Libertad, mejora la información en el monitoreo y control de obras de infraestructura.

**Palabras clave**: Aplicación web, información, control, monitoreo.

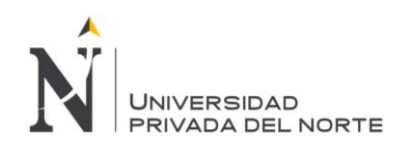

#### **ABSTRACT**

<span id="page-9-0"></span>This research "Web application to improve of the information in the monitoring and Control of infrastructure works in the Sub management of works of the Government Regional Freedom, 2014", whose author is Jorge Rafael Gutiérrez Muñoz on the advice of Eng. Elvira del Rocio Escobedo Moreno; consists of 89 pages in their entirety, took place in the year 2014 in the Sub management of works of the Government Regional freedom, in order to identify aspects that can improve of information implementing a web application, in the process of monitoring and control of infrastructure works in the works in La Libertad Regional Government Department 2014.

Research desing was used pre-experimental with pre and post test, in order to note the behavior of the variables before and after application of the study, the sample was represented by 70% of the works that were performed at the freedom Regional Government, during the year 2014, whereas the generation of management reports for projects, the number of differences were submitted between the contractor's report and the report of the Supervisor, delay in obtaining the monthly report of the process of monitoring and control of the works the Government Regional freedom.

Product of the investigation corroborated the study hypothesis, determining that the implementation of a Web application in the Sub management of works of the Government Regional freedom, improves the information in the monitoring and control of infrastructure works.

**Key words**: Web application, information, control, monitoring.

# **NOTA DE ACCESO**

**No se puede acceder al texto completo pues contiene datos confidenciales**

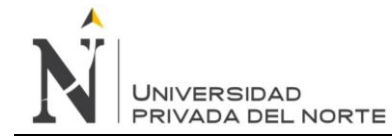

#### <span id="page-11-0"></span>**REFERENCIAS BIBLIOGRÁFICAS**

#### **Libros**

- Castillo, M. (2010). Modelo de Sistemas de Gestión por Procesos en Entidades del Estado. Perú: UNMSM.
- Gobierno Regional La Libertad (2010). Manual de Organización y Funciones.
- Harrington HJ (1992). Mejoramiento de los Procesos de la Empresa. Santa Fe de Bogotá, Colombia.
- Pérez, J. (1996). Gestión por Procesos. Editorial Peruvian Book Central SRL.
- Ssangell, I.O. and Smithson S. (1991) Information Systems Management: Opportunities and Risks.
- Ludwig, B. (2011). Teoría General de los Sistemas. Séptima Edición.
- Welling, Luke (2005). Desarrollo Web con PHP y MySQL
- Burstein, David (1994). Administración de proyectos: Guía para arquitectos e ingenieros civiles.

#### **Direcciones Electrónicas**

- Ministerio de Economía y Finanzas (2014), Ciclo del Proyecto, recuperado de [http://www.mef.gob.pe/index.php?option=com\\_content&view=article&id=876&Itemid=100884&l](http://www.mef.gob.pe/index.php?option=com_content&view=article&id=876&Itemid=100884&lang=es) [ang=es](http://www.mef.gob.pe/index.php?option=com_content&view=article&id=876&Itemid=100884&lang=es)
- [http://www.pucp.edu.pe/mejoremospucp/preguntas-frecuentes/sobre-el-rediseno -](http://www.pucp.edu.pe/mejoremospucp/preguntas-frecuentes/sobre-el-rediseno%20-%20de%20-%20procesos) de [procesos.](http://www.pucp.edu.pe/mejoremospucp/preguntas-frecuentes/sobre-el-rediseno%20-%20de%20-%20procesos)
- [http://www.regionlalibertad.gob.pe](http://www.regionlalibertad.gob.pe/)
- Luján M.,S. (2001) (en español, libro completo gratuito en [pdf\)](https://es.wikipedia.org/wiki/Pdf). [Programación en Internet:](http://hdl.handle.net/10045/16994)  [Clientes Web](http://hdl.handle.net/10045/16994) (1ª edición). Editorial Club Universitario. [http://hdl.handle.net/10045/16994.](http://hdl.handle.net/10045/16994)
- Luján M.,S. (2002) (en español, libro completo gratuito en [pdf\)](https://es.wikipedia.org/wiki/Pdf). [Programación de aplicaciones](http://hdl.handle.net/10045/16995)  [web: historia, principios básicos y clientes web](http://hdl.handle.net/10045/16995) (1ª edición). Editorial Club Universitario. <http://hdl.handle.net/10045/16995>
- <http://alejandrogomeziso.blogspot.com/>
- <http://netbeans.org/>
- [http://www.navarra.es/NR/rdonlyres/5A006CFC-7EBC-4A3F-9FA5-](http://www.navarra.es/NR/rdonlyres/5A006CFC-7EBC-4A3F-9FA5-4574ADA817D8/0/GuiaPARAMEDIRLASATISFACCION2012.pdf) [4574ADA817D8/0/GuiaPARAMEDIRLASATISFACCION2012.pdf](http://www.navarra.es/NR/rdonlyres/5A006CFC-7EBC-4A3F-9FA5-4574ADA817D8/0/GuiaPARAMEDIRLASATISFACCION2012.pdf)
- [http://www.humanas.unal.edu.co/psicometria/files/7113/8574/5708/Articulo3\\_Juicio\\_de\\_expert](http://www.humanas.unal.edu.co/psicometria/files/7113/8574/5708/Articulo3_Juicio_de_expertos_27-36.pdf) [os\\_27-36.pdf](http://www.humanas.unal.edu.co/psicometria/files/7113/8574/5708/Articulo3_Juicio_de_expertos_27-36.pdf)
- http://www.planning.com.co/bd/archivos/Octubre1998.pdf

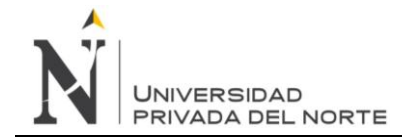

#### **Tesis**

<span id="page-12-0"></span> Maldonado Meléndez, M. (2012). [Software de Gestión de Incidentes para mejorar la](javascript:open_window(%22http://200.38.75.90:8973/F/Y8M8BQETU7DCSJ7R5GMFE9T7XPC21JV6HLHYSDK7X4XI522Y58-23658?func=service&doc_number=000059897&line_number=0008&service_type=TAG%22);)  [operatividad de los mantenimientos de los Equipos Biomédicos a cargo de la Service Meccel](javascript:open_window(%22http://200.38.75.90:8973/F/Y8M8BQETU7DCSJ7R5GMFE9T7XPC21JV6HLHYSDK7X4XI522Y58-23658?func=service&doc_number=000059897&line_number=0008&service_type=TAG%22);)  [Ingenieros en el Hospital Base Víctor Lazarte Echegaray \(HVLE\) –](javascript:open_window(%22http://200.38.75.90:8973/F/Y8M8BQETU7DCSJ7R5GMFE9T7XPC21JV6HLHYSDK7X4XI522Y58-23658?func=service&doc_number=000059897&line_number=0008&service_type=TAG%22);) Essalud (Tesis de Pregrado, Universidad Privada del Norte). Recuperado de https://intranet.upn.edu.pe/WebLogin/BibliotecasVirtuales.aspx#